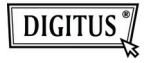

## **LECTEUR DE CARTE USB 2.0 TOUT-EN-UN**

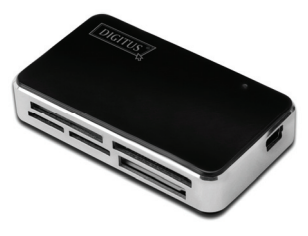

**Manuel DA-70322** 

## **Introduction**

- 1. Supporte les types de carte mémoire suivants :
	- 1) CF
	- 2) SD/SDHC/MMC/MMC 4.0/RS-MMC/MMC PLUS/MMC Mobile/MMC Micro/mini SD
	- 3) MS/MS Pro/MS Duo/MS Pro Duo
	- 4) XD
	- 5) Micro SD (T-Flash)
	- 6) M2
- 2. USB 2.0/1.1 allant jusqu'à 480 Mbps
- 3. Directement alimenté par le port USB
- 4. Systèmes supportés : Windows ME/2000/XP/Vista/Win7/Mac OS 9.2 ou version supérieure /Linux 2.4 ou version supérieure.
- 5. Affichage à LED

## **Utilisation**

Utilisation de cartes mémoire : Insérez la carte dans la fente correspondante.

Dans "My computer", ouvrez le lecteur suivant :

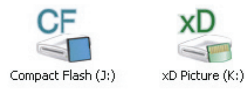

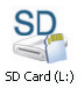

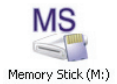

Vous pouvez l'utiliser en lecture et en écriture.